# **Internet Acum PrePay 4G** Гид пользователя

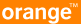

## <sup>1</sup> Internet Acum PrePay

Привет,

Спасибо за то, что выбрали Internet Acum PrePay – идеальный выбор для мгновенного доступа к интернету с ноутбука или планшета, именно в тот момент, когда вам это необходимо.

### Что такое Internet Acum PrePay? <sup>2</sup>

- 1. Самый быстрый интернет и самая обширная 4G сеть до 150 Мбит скачивание
- 2. Плюс, доступ к сети Интернет 3G + до 42 Мбит более чем в 1350 населенных пунктах
- 3. Без контракта или ежемесячной оплаты
- 4. Мгновенное подключение только вставьте SIM/USIM-карту в устройство
- 5. Всего за 50 лей получаешь 3 ГБ на месяц или
- 6. Пользуйтесь интернетом всего за 10 бань/МБ
- 7. Доступ к сети 4G в 1000 населенных пунктах страны и доступ к сети 3G+ в более чем 1350 населенных пунктах

Скорость доступа зависит от типа используемого модема, населенного пункта, в котором осуществляется подключение и уровня загруженности сети во время использования. Подробности в Правилах Использования Orange Internet Acum PrePay.

#### Всего несколько шагов – и вы подключены

Как правило, большинство устройств для интернета, используют настройки, заданные базовой конфигурацией:

- 1. Вставьте SIM/USIM–карту в модем, который необходимо Для устройств с поддержкой Micro–SIM, отделите Micro–SIM от карточки SIM подключитьк компьютеру, или прямо в специальное гнездо в ноутбуке, планшете или другом устройстве. Приложение для доступа начнет автоматическую установку.
- 2. Нажмите кнопку подключение, при использовании модема или аналогичную кнопку при использовании другого устройства.
- 3. Зайдите на любой сайт и вы будете перенаправлены на страницу приветствия где вы сможете выбрать язык общения для активации карточки.

В том случае, если вы используете устройство, которое не снабжено необходимыми настройками конфигурации, попробуйте ввести самостоятельно следующие настройки для осуществления подключения к интернету:

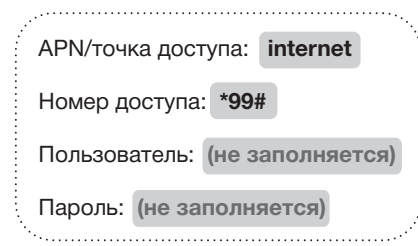

Установка USIM карты Internet Acum в планшет

- 1. Вставьте Sim карту в планшет и проверьте, если есть сеть
- 2. Войдите в Меню: Настройки >> Беспроводные сети >> Мобильные сети. Выберите «Точки доступа» >> новый APN и заполните профиль следующей информацией: Имя: Orange Internet Acum APN: internet, тип APN: default или выберите Internet, Другие поля остаются без изменений.
- 3. Активируйте созданный профиль
- 4. Убедитесь, что вы включили «Мобильный Интернет»

Если вы установили все правильно, на панеле управлений появится символ сети, что означает, что у вас есть доступ в Интернет.

#### Тарифы и как проще управлять счетом

С Internet Acum PrePay вы имеете пре-активированную опцию, которая включает 3 ГБ трафика доступного в течении 30 дней. После израсходования трафика/истечения срока первой опции на 3 ГБ, будет включена еще одна опция на 3 ГБ из начального баланса счета. В дальнейшем, после израсходования трафика или истечения срока опции, она автоматически будет активирована если у Вас на счету будет минимум 50 лей. Если на счету менее 50 лей или Вы отключили опцию, то пользуетесь Интернетом по 10 бань / МБ. Для просмотра доступного кредита или перезарядки счета в любое время, рекомендуем вам использовать my.orange.md:

- Просматривайте мобильный номер, доступный трафик/кредит или активный/ пассивный период
- Пополняйте в любой момент счет с одной из доступных перезарядных карточек или непосредственно с вашей банковской картой на сайте www.orange.md в разделе Пополнить счет онлайн.
- Можете активировать/дезактивировать опцию Быстрое закачивание или опцию на 3 ГБ

Трафик израсходованный на странице посвященной Internet Acum РгеРау my.orange.md является бесплатным, безлимитным, и не оплачивается из суммы доступного кредита.

Увеличьте скорость отправки данных

#### Опция Быстрое закачивание

### Увеличьте скорость закачивания данных до 5.4 Мб/с в сети 3G и до 50 Мб/с в сети 4G в течении 30 дней.

Активируйте опцию Быстрое закачивание на my.orange.md

### <sup>17</sup> При активации карточки Internet Acum PrePay

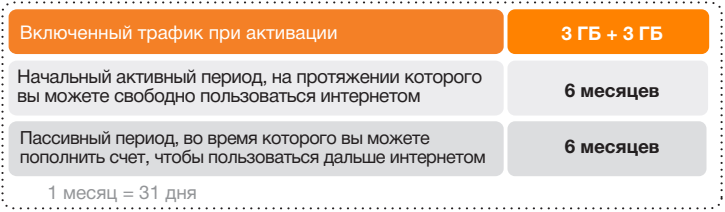

Трафик из опции и кредит могут быть использованы только во время активного периода. После завершения активного периода, неиспользованный кредит Internet Acum PrePay остается на счете до окончания пассивного периода. Для использования кредита и поддерживания активного периода необходимо пополнять счет. При пополнении счета, активный период продлевается на срок обусловленном суммой перезарядки.

### Удобный способ пополнения морода в союз в союз в союз в союз в союз в союз в союз в союз в союз в союз в союз счета Internet Acum PrePay

Теперь, когда вам необходимо пополнить счет, воспользуйтесь одним из наиболее подходящим вам методов:

- Перезарядные карточки. Купите любую перезарядную карточку Orange с необходимой суммой, в любом из магазинов Orange, газетном или сигаретном киоске, Для пополнения счета зайдите на my.orange.md
- Платежные терминалы. Вы можете пополнить счет на любую сумму от 10 до 1000 лей при помощи платежного терминала, которые, как правило, устанавливаются в продуктовых магазинах.
- В магазинах Orange. В магазинах и у дистрибьюторов Orange вы можете пополнить счет Internet Acum PrePay 4G без карточек или при помощи платежного терминала, на любую сумму от 10 до 1000 лей.
- Онлайн посредством банковской карточки (с установленными ограничениями или в соответствии со специальными положениями применимыми для данных онлайн–оплат).

При пополнении счета активный / пасивный период, подразумеваемый сумой перезарядки, не суммируется с существующим активным / пассивным периодом, а начисляется в максимальном объеме, обусловленном суммой перезарядки.

суммой перезарядки.<br>После завершения активного периода, неиспользованный кредит Internet Acum PrePay остается на счету до конца пассивного периода.

#### Служба заботы о клиентах

Если у вас появились вопросы, связанные с работой / использованием Internet Acum PrePay, позвоните в Службу Заботы о клиентах по номеру 777 с телефона Оrange или 0 2 2 9 7 7 7 7 7 со стационарного телефона.

#### Cколько времени вы пользуетесь интернетом с Internet Acum PrePay

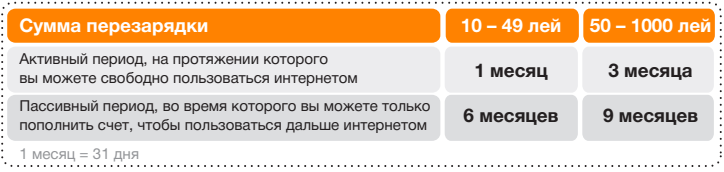

### Хотите большего? <sup>10</sup>

#### Выберите абонементы Internet Acum – всего лишь шаг к безлимитному интернету

С Internet Acum 4G

у вас больше преимуществ:

- модем по промо цене от 1 лея (разовая оплата)
- больше включенного высокоскоросного трафика
- неограниченная навигация после израсходования включенного трафика, на скорости до 256/128 Кбт/с
- бесплатный трафик за лояльность после 1 года

Для дополнительной информации посетите сайт www.orange.md

Плюс, вы можете бесплатно перейти на любой из доступных абоне– ментов Internet Acum сохранив этот же номер Orange.